## Семестр 6 навчальна дисципліна «Електричні машини» галузь знань 14 – «Електрична інженерія» Спеціальність 141 «Електроенергетика, електротехніка та електромеханіка»

Підготував: доц. Ярошенко Леонід Вікторович

## Лекція № 4бс

#### Тема: «Робота синхронного генератора на автономне навантаження»

#### ПЛАН

1. Зміна вихідної напруги синхронного генератора і діаграма електромагніторушійних сил (ЕМРС);

2. Розрахунок реактивних параметрів синхронного генератора;

3. Енергетична діаграма, втрати і ККД синхронного генератора;

4. Електромагнітна потужність і електромагнітний момент синхронного генератора, кутова характеристика;

# 1 Зміна вихідної напруги синхронного генератора і діаграма електромагніторушійних сил (ЕМРС)

Під зміною напруги синхронного генератора розуміють підвищення або зниження напруги на затискачах обмотки якоря при змінах навантаження.

Під підвищенням напруги розуміють виражену у відсотках від номінальної напруги  $U_{\mu}$  зміну напруги на затискачах обмотки якоря генератора при переході від номінального навантаження до режиму холостого ходу при незмінному струмі збудження і незмінній частоті обертання.

$$
\Delta U_{ni\partial s.} = \frac{E_0-U_H}{U_H}100\%~.
$$

Під зниженням вихідної напруги синхронного генератора розуміють виражену у відсотках від номінальної напруги зміну напруги на затискачах обмотки якоря при переході від режиму холостого ходу зі значенням  $E_0 = U_n$  до номінального навантаження, що характеризується номінальним струмом при незмінному збудженні і частоті обертання.

Значення  $\Delta U_{\text{nide}}$  і  $\Delta U_{\text{nlike}}$  легко розрахувати, якщо відомі відповідні зовнішні характеристики. З приведених зовнішніх характеристик випливає, що підвищення

напруги генератора відбувається при скиданні навантаження (мал. 16. 6, *а*), а зниження при накиданні (мал. 16. 6, б).

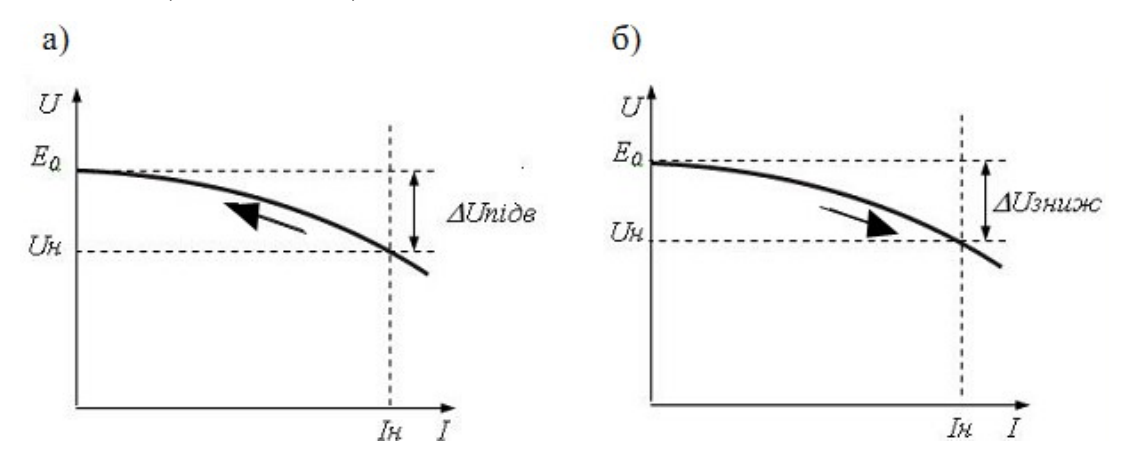

Мал. 16. 6 Зміна вихідної напруги синхронного генератора при зменшенні і (а) і збільшенні (б) навантаження

При проектуванні синхронного генератора, зміна вихідної напруги  $\Delta U_{\text{max}}$  при скиданні номінального навантаження оцінюється розрахунковим шляхом. Методика такої оцінки заснована на використанні діаграми ЕМРС. Для побудови цієї діаграми використовують:

- а) характеристику холостого ходу  $U_0 = f(I_{36})$ ;
- б) характеристику короткого замикання  $I_{\kappa} = f(I_{36})$ ;
- в) індуктивний опір розсіювання обмотки  $x_{\sigma a}$ .

Як приклад розглянемо розрахунок підвищення напруги  $\Delta U$  синхронного генератора при r-L навантаженні (мал. 16. 7).

Вважаємо, що спочатку генератор працював в номінальному режимі зі значеннями  $U_{\mu}$ ,  $I_{\mu}$ ,  $\varphi$ <sub>i</sub>.

У відповідному масштабі відкладаємо вектори  $\hat{U}_n$  (вектор  $OA$ ) і  $\hat{I}_n$  під кутом  $\varphi_n$  до нього. Якби в генераторі, що працює під навантаженням була відсутня реакція якоря, то ЕРС обмотки якоря  $\acute{E}_{\sigma}$  відрізнялася б від  $\acute{U}_{\mu}$  на величину спаду напруги  $\acute{I}_{\mu}x_{\sigma a}+\acute{I}_{\mu}r_{a}$ . Додаємо геометрично вектори  $\acute{U}_n$  +  $\acute{I}_n x_{\sigma a}$  +  $\acute{I}_n r_a$ . Отримане  $\acute{E}_{\sigma}$  у вигляді відрізка переносимо на вісь ординат і по характеристиці холостого ходу (через точки В і С) знаходимо струм збудження  $I_{36.0}$  (відрізок OD). Такий струм збудження був би достатній, щоб при відсутності реакції якоря, установити на затискачах синхронного генератора напругу  $U_{\mu}$ .

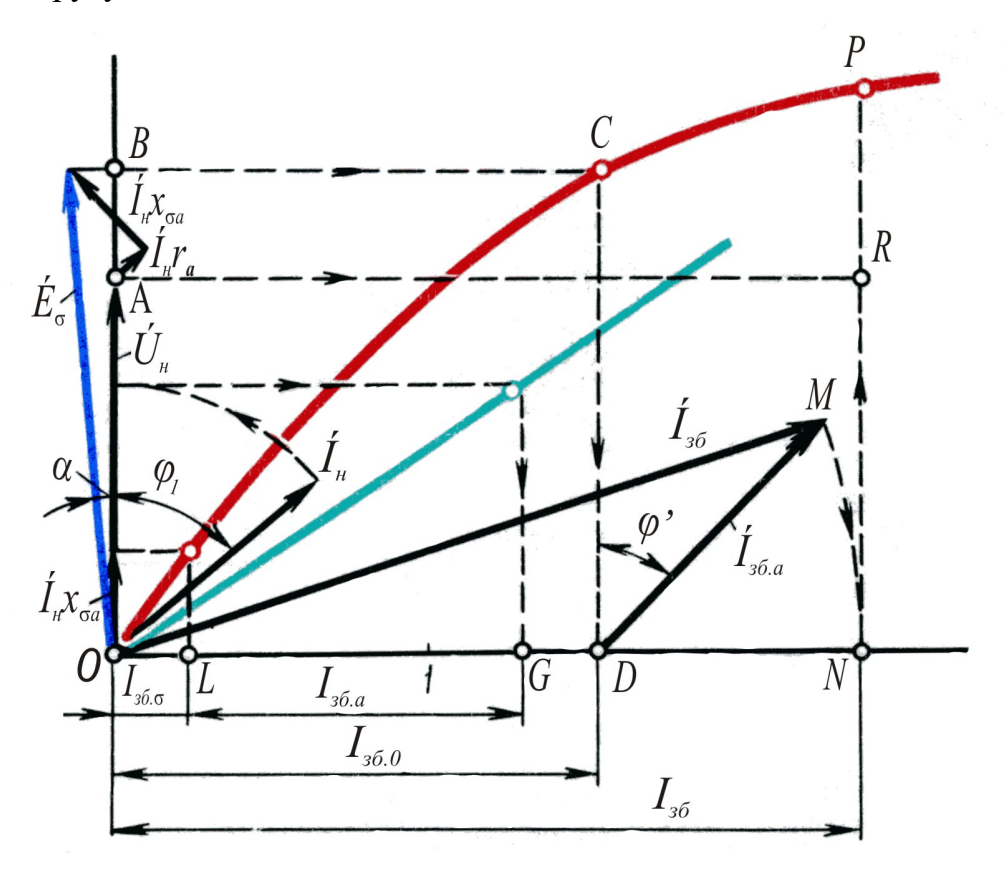

Мал. 16. 7 Діаграма електромагніторушійних сил

Але в дійсності в генераторі, що працює під навантаженням, діє реакція якоря. Тому частина MPC збудження йде на компенсацію реакції якоря. Цій MPC збудження відповідає складова струму збудження  $I_{36,a}$ , яку знаходимо використовуючи характеристику короткого замикання.

По характеристиці короткого замикання знаходимо струм  $I_{36,\kappa}$  (відрізок ОG), що відповідає струму  $I_{\mu}$ . В струмі збудження  $I_{\alpha K}$  виділяємо складову струму розсіювання  $I_{36,\sigma}$ (відрізок OL).

Струм збудження  $I_{36}$ , який потрібно, щоб у СГ при врахуванні дії реакції якоря, була напруга  $U_{\mu}$ , є геометричною сумою струмів збудження  $I_{36.0}$  і  $I_{36.0}$  (для цього від точки D під кутом  $\varphi' = \varphi_1 + \alpha$  відкладаємо вектор LD і отримуємо вектор ОМ).

З центра 0 радіусом 0М описуємо дугу до перетину із віссю абсцис у точці N. Тоді струм збудження  $0N = I_{36.4}$  за характеристикою холостого ходу відповідає ЕРС  $E_0$  = NP. Проводимо з точки А горизонтальну лінію і отримуємо відрізок NR, що відповідає номінальній напрузі  $U_{\mu}$ .

Тоді відносна зміна напруги генератора при скиданні номінального навантаження буде рівною:

 $\Delta U_{\text{HOM}} = (NP - NR)/NR \cdot 100\% = (\dot{E}_{\sigma} - U_{\text{H}})/U_{\text{H}} \cdot 100\%$ .

При побудові діаграми ЕМРС реакція якоря не розкладається за двома складовими (повздовжньою і поперечною). Отже ця діаграма справедлива для неявнополюсного синхронного генератора Але практика розрахунків показала, що похибка розрахунку зміни вихідної напруги синхронного генератора є цілком припустимою, якщо її використовувати і для явнополюсного синхронного генератора.

#### 2 Розрахунок реактивних параметрів синхронного генератора

Найважливішими параметрами синхронного генератора є реактивні опори  $x_d$ ,  $x_a$ ,  $x_{\sigma a}$ , що використовуються при розрахунках усталеного режиму роботи синхронного генератора.

Розглянемо методику розрахунку цих параметрів. При розрахунку цих опорів використовують:

1. характеристику холостого ходу.  $U_0 = f(I_{36})$ ;

2. навантажувальну характеристику при чисто індуктивному навантаженні  $U =$  $f(I_{36})$  при  $I = I_{\mu}$ ,  $cos\varphi = 0$ .

3. характеристику трифазного короткого замикання  $I_{k} = f(I_{36})$ .

Повздовжній синхронний опір х<sub>а</sub> При роботі синхронного генератора під навантаженням для кола обмотки якоря справедливе рівняння рівноваги напруг (16.3)

 $\acute{U} = \acute{E}_0 + \acute{E}_{ad} + \acute{E}_{aa} - \acute{I}(r_a + jx_{\sigma a}).$ 

В окремому випадку, при трифазному короткому замиканні, з огляду на, те, що  $I_{\kappa}$ протікає головним чином по колу з індуктивним опором, зазначене вище рівняння набуває такого вигляду:

 $0 = \dot{E}_{0k} + \dot{E}_{ad} - \dot{I}_{k}x_{ad}$ . (16.4)

4

В цьому рівнянні враховано, що струм короткого замикання  $I_k$  циркулює по замкнутому контуру обмотки якоря, який має, головним чином, індуктивний опір. Тому поперечна реакція якоря відсутня  $(\dot{E}_{aq} = 0)$ , окрім того, нехтуємо спадом напруги  $I_kr_a$ .

Перетворимо рівняння 16. 4 з врахуванням того, що  $\dot{E}_{ad} = -jI_{k}x_{ad}$ . Отже,  $\dot{E}_{0\kappa} = j\dot{I}_{\kappa}x_{ad} + j\dot{I}_{\kappa}x_{\sigma a} = j\dot{I}_{\kappa}(x_{ad} + x_{\sigma a}) = jI_{\kappa}x_{d}$ 

Використовуючи діючі значення ЕРС і струму, знаходимо значення  $x_d$  при відсутності насичення магнітного кола генератора. Оскільки в режимі короткого замикання магнітне коло генератора не насичене:

$$
x_{d(\text{hence})} = \frac{E_{\text{ok}}}{I\kappa} \tag{16.6}
$$

3 виразу 16.6 випливає, що  $x_d$  можна розрахувати, використовуючи характеристики холостого ходу і короткого замикання.

З приведених характеристик знаходимо ненасичене значення  $x_{d(nenac)}$ 

$$
x_{d(nenac)} = \frac{ACm_U}{BCm_I},
$$

де  $m_U$  і  $m_I$  - масштаби напруги і струму.

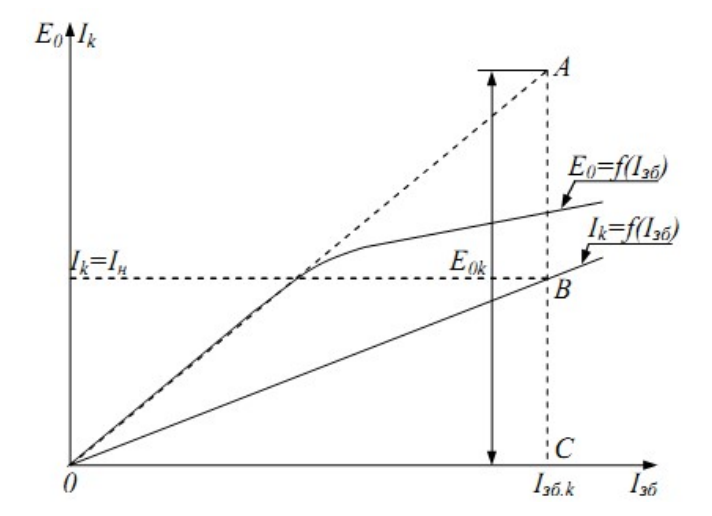

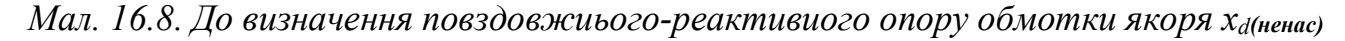

При роботі синхронного генератора під навантаженням, його магнітне коло трохи насичене. Це приводить до деякого зменшення потоку поздовжньої реакції якоря  $\Phi_{ad}$  і відповідного зменшення ЕРС  $E_{ad}$  і опору  $x_{ad}$ , а також  $x_d$ , що дорівнює

 $x_d = x_{ad} + x_{\sigma a}.$ 

Щоб знайти насичене значення  $x_d$ , розглянемо перетворену векторну діаграму ЕРС синхронного генератора при чисто індуктивному навантаженні.

Перейдемо від векторної діаграми (мал. 16.9, *а*) до характеристик  $E_0 = f(I_{36})$  і  $U =$  $f(I_{36})$  при  $I = I_{\mu}$  і  $cos\varphi = 0$  ( $\varphi = +90^{\circ}$ ) (мал. 16. 9, 6).

На приведеній векторній діаграмі і на характеристиках відрізок  $AB = A_1B_1 \sim I_n x_d$ . Звідси випливає, що:

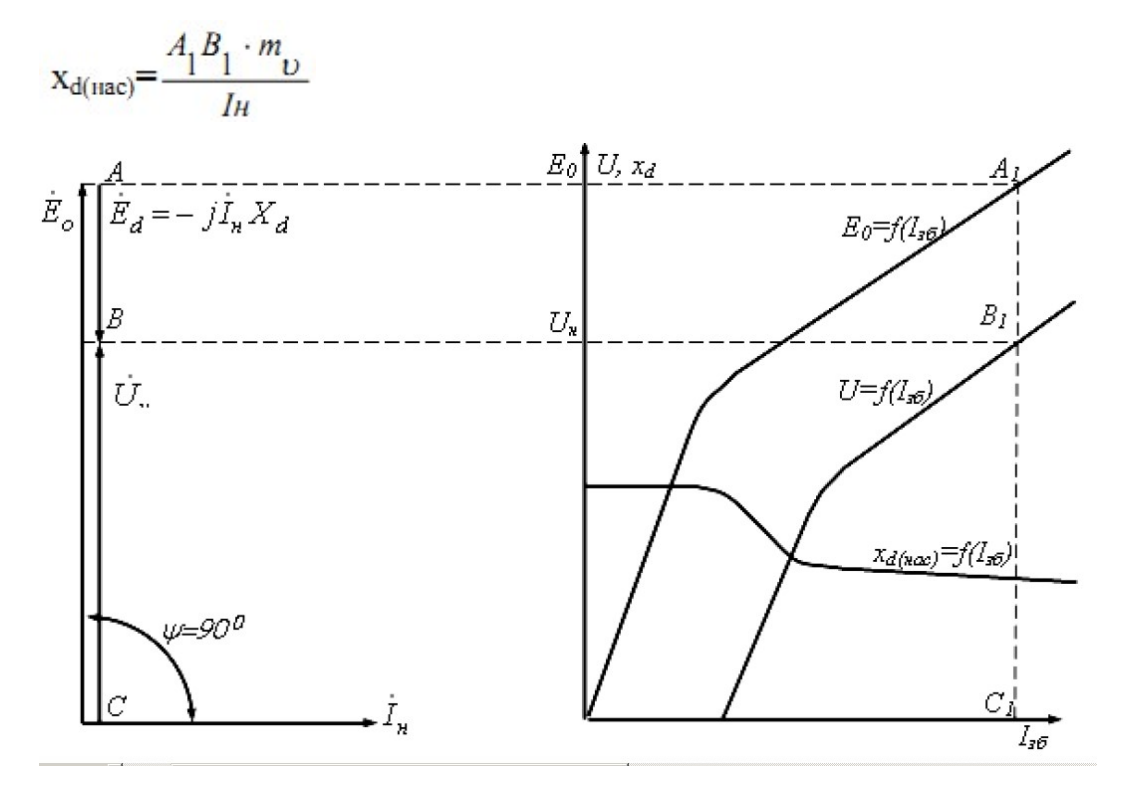

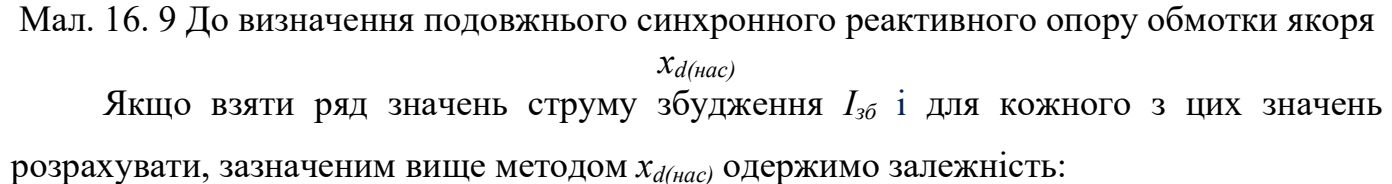

 $x_{d(nac)} = f(I_{36}).$ 

Характерний вигляд такої залежності приведений на мал. 16.9, б. Таким чином, якщо  $x_{d(neuac)}$  величина постійна, то  $x_{d(ueac)}$  величина змінна, залежна від магнітного стану синхронного генератора, тобто від ступеня насичення.

Поперечний синхронний реактивний опір  $x_q$ . В неявнополюсних синхронних генераторах повітряний зазор між статором і ротором практично рівномірний. Отже, магнітна провідність по поздовжній і поперечній осях машини однакова. Тому в цих генераторах  $x_{ad} \approx x_{aa}$  і відповідно:

 $x_{d(hehac)} \approx x_q \quad (16.9)$ 

В явнополюсного синхронного генератора повітряний зазор між статором і ротором у значній мірі нерівномірний, тобто, магнітний опір потоку поздовжньої реакції якоря менший, ніж поперечній реакції якоря. З цієї причини в явно- полюсного синхронного генератора:

 $\Phi_{ad} > \Phi_{aa}$ 

Отже,

 $x_{ad} > x_{aq} \rightarrow x_d > x_q,$  (16.11)

За даними Санкт-Петербурзького заводу "Електросила" для явнополюсних синхронних генераторів нормального виконання, можна прийняти, що:

 $x_a = 0.6 x_{d(neuac)}$ . (16.12)

Індуктивний опір розсіювання обмотки якоря  $x_{\sigma a}$ . При розрахунку цього параметра використовують характеристики:

1.  $E_0 = f(I_{36})$  - характеристика холостого ходу.

2.  $U = f(I_{36})$  при  $I = I_n$  і  $cos\varphi = 0$  ( $\varphi = +90^\circ$ ) - навантажувальна характеристика при чисто індуктивному навантаженні.

Раніше було встановлено, що в реактивному трикутнику ABC катет  $AB \sim I_{\mu}x_{\sigma a}$ . Якщо перемістити цей трикутник паралельно самому собі таким чином, щоб його вершина  $A$  ковзала по характеристиці холостого ходу, тоді вершина С буде ковзати по навантажувальній характеристиці  $U = f(I_{36})$  при  $I = I_{\mu}$  і  $cos\varphi = 0$  (мал. 16. 10).

Звідси випливає, що розрахунок індуктивного опору  $x_{\sigma a}$  зручно робити таким методом.

На навантажувальній характеристиці  $U = f(I_{36})$  знаходимо точку  $C<sub>I</sub>$ , що відповідає номінальній напрузі  $U_{\mu}$ . Від точки  $C_{\ell}$  уліво відкладаємо відрізок  $\theta_{\ell}C_{\ell} = \theta C$ . Через точку  $0<sub>1</sub>$  проводимо пряму паралельну початковій частині характеристики холостого ходу до перетину з характеристикою холостого ходу і у такий спосіб знаходимо точку перетину  $A<sub>1</sub>$ . З точки  $A<sub>1</sub>$  опускаємо перпендикуляр  $A<sub>1</sub>B<sub>1</sub>$  на  $\theta<sub>1</sub>C<sub>1</sub>$ . Отриманий трикутник  $A<sub>1</sub>B<sub>1</sub>C<sub>1</sub>$ також є реактивним трикутником. З цього трикутника знаходимо:

$$
x_{\sigma a} = \frac{A_l B_l \cdot m_U}{I_{\scriptscriptstyle H}} , \qquad ,
$$

де  $m_U$  - масштаб по напрузі.

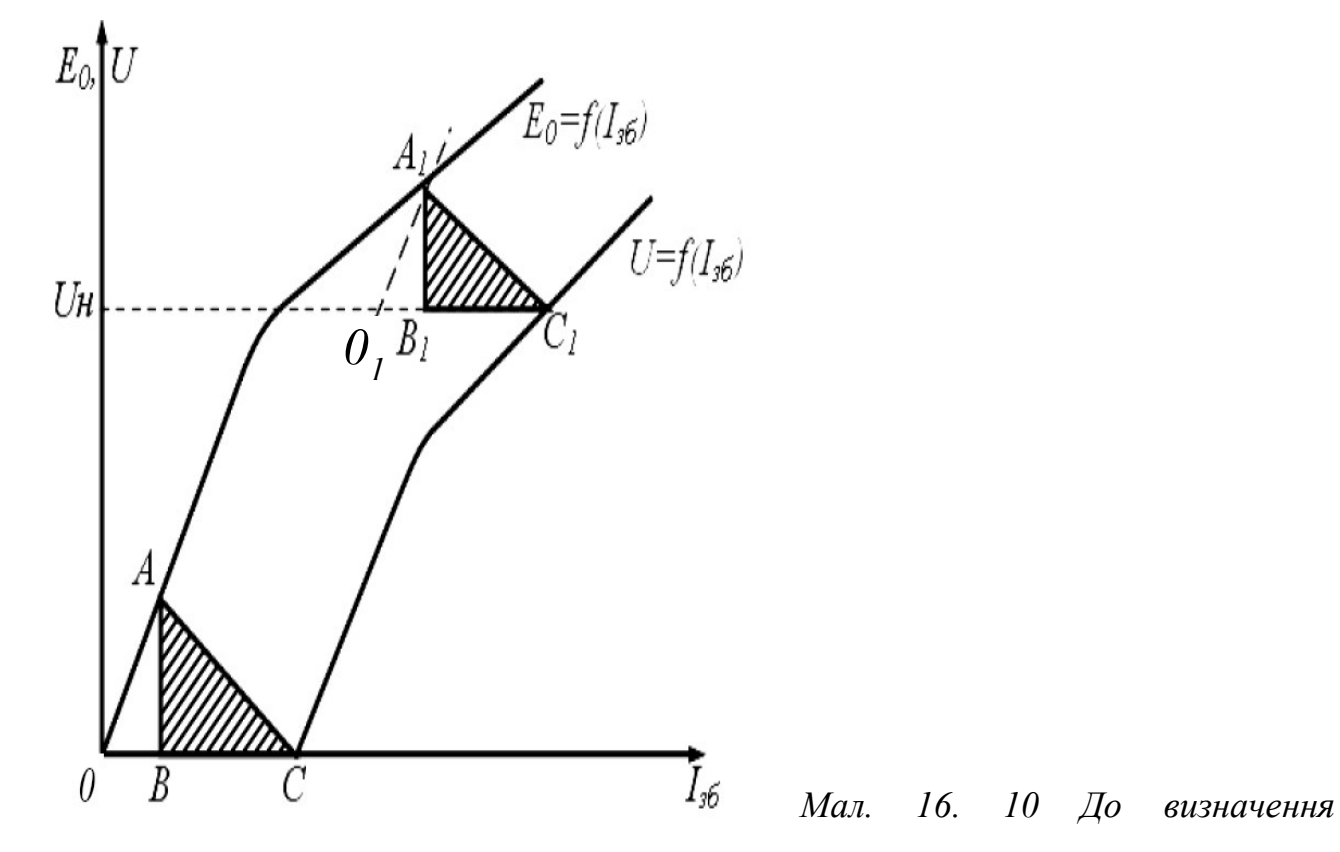

індуктивного опору розсіювання обмотки якоря х<sub>оа</sub>

# 3 Енергетична діаграма, втрати і ККД синхронного генератора

В синхронних генераторах відбувається перетворення механічної потужності, що підводиться  $P<sub>1</sub>$ , в електричну потужність  $P<sub>2</sub>$ , що віддається навантаженню.

Розглянемо цей процес на прикладі енергетичної діаграми (мал. 16. 11).

 $P_1$  - механічна потужність, що підводиться з боку ротора, і становить потужність приводного двигуна (турбіни).

На шляху перетворення цієї потужності в роторі мають місце такі активні втрати:  $p_{\text{max}} + p_{\text{~~\}} = P_0~~$ </del> - втрати холостого ходу;

 $p_{\text{max}}$  - механічні втрати в підшипниках, втрати на тертя щіток об контактні кільця, вентиляційні втрати;

 $p_{~~о~~ $\partial$  - додаткові втрати, що становлять втрати в сталі конструктивних деталей від$ потоків розсіювання;

 $p_{36} = U_{36}I_{36}$  - електричні втрати в обмотці збудження (для генераторів із самозбудженням).

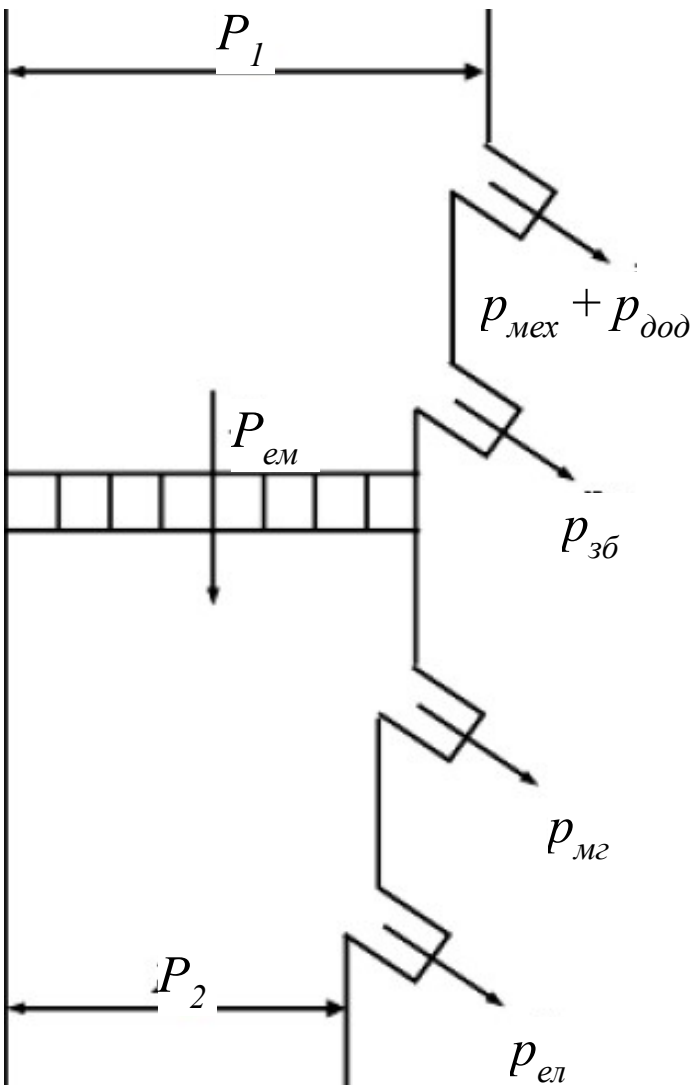

Мал. 16. 11 Енергетична діаграма

синхронного генератора

Частина потужності, що залишилася, передається електромагнітним шляхом на статор і становить електромагнітну потужність  $P_{\text{ext}}$ :

$$
P_{\text{e}u} = P_1 - (p_{\text{max}} + p_{\text{d}o} + p_{\text{36}}). \quad (16.14)
$$

В статорі мають місце такі види активних втрат:

 $p_{\scriptscriptstyle{M2}}$  - магнітні втрати в пакеті сталі статора, тобто втрати на гістерезис (перемагнічування) і втрати на вихрові струми;

 $p_{ex} = m_I I_I^2 r_I$  - електричні втрати в обмотці якоря.

Частина потужності, що залишилася, становить електричну потужність  $P_2$ , яка корисно віддається в навантаження (потужність на затискачах обмотки якоря)

 $P_2 = P_{eu} - (p_{ue} + p_{eu})$ . (16.15)

ККД синхронного генератора визначається загальною залежністю:

 $n = P_2/P_1$ .

Однак, при розрахунку ККД, з високим ступенем точності можна виміряти тільки потужність  $P_2$ , а механічну потужність  $P_1$  виражають як:

 $P_1 = P_2 + \Sigma p$ ,

де  $\Sigma p = p_{max} + p_{\partial O} + p_{36} + p_{M2} + p_{en}$ 

Ці втрати піддаються обліку.

Таким чином, розрахункова залежність для ККД синхронного генератора має такий вигляд:

$$
\eta = \frac{P_2}{P_2 + \sum p} = 1 - \frac{\sum p}{P_2 + \sum p}
$$

ККД сучасних синхронних генераторів досягає 90% і більше, тобто, чим більше потужність машини, тим вищий коефіцієнт корисної дії.

# 4 Електромагнітна потужність і електромагнітний момент синхронного генератора, кутова характеристика

Як випливає з енергетичної діаграми (мал. 16.11)

 $P_{e\mu} = P_2 + p_{\mu} + p_{e\mu}$ .

Якщо знехтувати втратами в статорі  $(p_{\scriptscriptstyle{M2}} + p_{\scriptscriptstyle{eI}})$ , то

$$
P_{\text{eu}} = P_2 = mUlcos\varphi, \qquad (16.17)
$$

де  $m$  - число фаз обмотки якоря; U, I - напруга і струм обмотки якоря;  $cos\varphi$  - коефіцієнт потужності, зумовлений навантаженням генератора.

Проаналізуємо цей вираз, використовуючи перетворену векторну діаграму синхронного генератора для випадку  $(r - L)$  навантаження (рис. 16. 12).

З векторної діаграми випливає:  $\varphi = \psi - \theta$ , Отже, використовуючи приведені залежності, можна записати:

$$
P_{\text{ew}} = mU \cdot \cos(\psi - \theta) = mU \cdot \cos\psi \cdot \cos\theta + mU \cdot \sin\psi \cdot \sin\theta = mU \cdot \cos\psi + mU \cdot \sin\theta.
$$
  

$$
P_{\text{ew}} = mU \cdot \cos(\psi - \theta) = mU \cdot \cos\psi \cdot \cos\theta + mU \cdot \sin\psi \cdot \sin\theta =
$$
  

$$
I_{\text{q}}
$$

$$
=mUI_a cos\theta + mUI_d sin\theta
$$
.

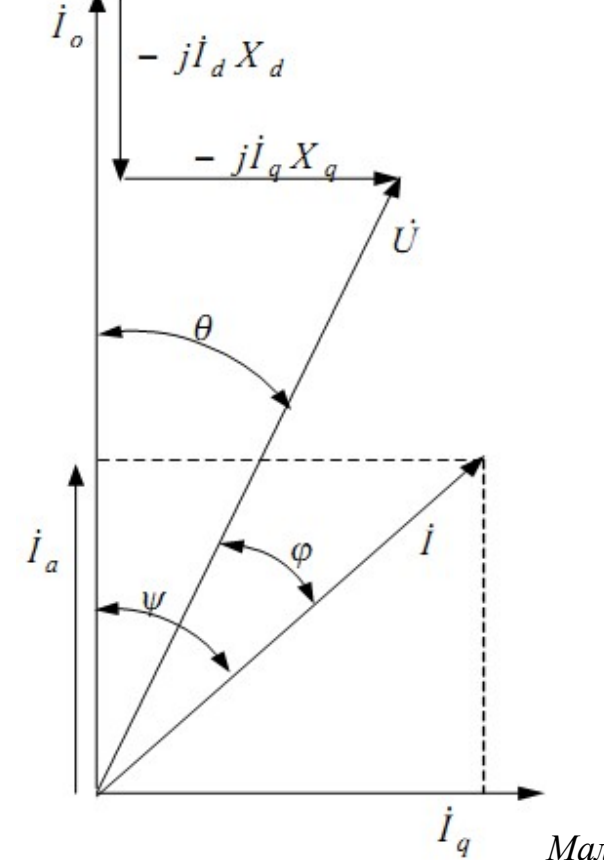

Мал. 16. 12 Перетворена векторна діаграма синхронного генератора для випадку (r - L) навантаження

Виразимо, використовуючи векторну діаграму, складові струмів обмотки якоря  $I_d$  $i I_q$  у такий спосіб:

$$
I_q x_q = U \sin \theta \Rightarrow I_q = \frac{U \sin \theta}{x_q}
$$

11

$$
I_d x_d = E_0 - U \cos \theta \Rightarrow I_d = \frac{E_0 - U \cos \theta}{x_d}
$$

Підставляючи отримані вирази для  $I_d$  і  $I_q$  у вираз 16.18 для електромагнітної потужності, і провівши відповідні перетворення, одержимо:

$$
P_{\text{ext}} = \frac{mUE_0}{x_d} \sin\theta + \frac{mU^2}{2} \left(\frac{l}{x_q} - \frac{l}{x_d}\right) \sin 2\theta = P_c + P_o,
$$

де:  $P_c = (mUE_0sin\theta)/x_d$  - основна складова електромагнітної потужності, що залежить як від значення вихідної напруги U, так і від струму збудження (через  $E_0$ ).

 $P_{\partial} = (mU^2(1/x_q - 1/x_d)sin2\theta)/2$  - додаткова складова електромагнітної потужності генератора, що не залежить від струму збудження, тобто цю потужність генератор розвиває і при відсутності збудження.

Фізично пояснити наявність потужності  $P_{\alpha}$  можна у такий спосіб. Якщо ротор явнополюсний, то він завжди прагне зайняти таке положення щодо обертового магнітного поля статора, щоб магнітний опір на шляху проходження силових ліній цього поля був найменшим.

Якщо ротор генератора неявнополюсний, то при будь-якому положенні цього ротора магнітний опір на шляху проходження силових ліній поля статора однаковий. Окрім того, з огляду на те, що в неявнополюсного синхронного генератора  $x_d \approx x_q \rightarrow P_\partial$  $= 0$ , отже вираз для електромагнітної потужності буде мати вигляд:

$$
P_{\text{eu}} = (mUE_0\sin\theta)/x_d \qquad (16.22)
$$

У тому випадку, коли генератор працює при незмінному збудженні  $E_0 = const$  на мережу нескінченної потужності, тобто  $U = const$ , одержуємо залежність  $P_{\text{ex}} = f(\theta)$ , що називається кутовою характеристикою синхронного генератора.

Графічне представлення кутової характеристики знаходимо за складовими електромагнітної потужності (мал. 16. 13).

При роботі синхронного генератора в усталеному режимі під навантаженням обертовий момент приводного двигуна  $M_1$  урівноважений протидіючим електромагнітним моментом генератора  $M_{\text{em}}$  і моментом  $M_0$ , що відповідає втратам холостого ходу. Отже, в цьому режимі справедливе таке рівняння рівноваги моментів:

 $M_1=M_{\text{em}}+M_0.$  (16.23)

Електромагнітний момент для неявнополюсного синхронного генератора визначається виразом:

$$
M_{\text{e}M} = \frac{P_{\text{e}M}}{\omega_l} = \frac{mUE_O}{\omega_l x_c} \sin \theta , \qquad (16.24)
$$

де  $\omega_l = 2\pi n_l$  - кутова частота обертання ротора,  $[pa\partial/c]$ .

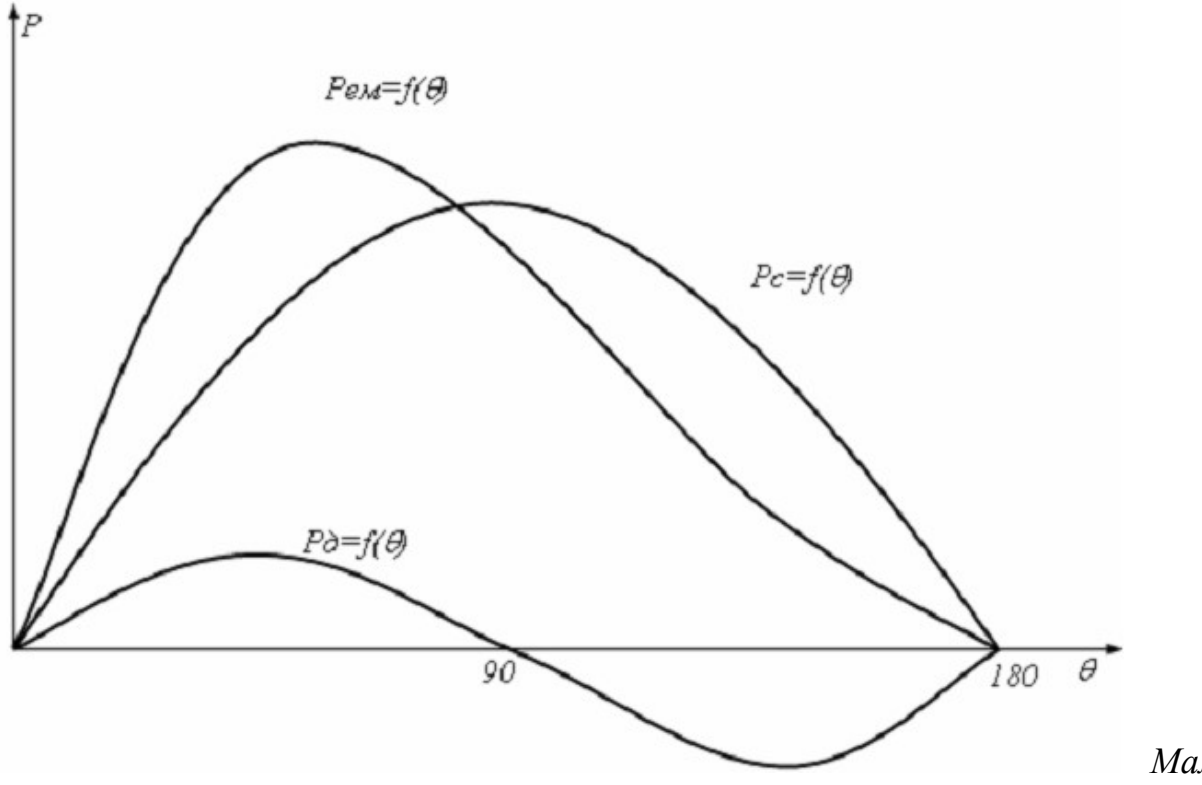

Мал. 16. 13

Кутова характеристика синхронного генератора

Оскільки  $P_{\text{em}}$  явнополюсного генератора має дві складові  $P_c$  і  $P_{\text{ob}}$  очевидно, що електромагнітний момент цього генератора також має дві складові, що змінюються за законом  $sin\theta$  i  $sin2\theta$ 

$$
M_c = P_c/\omega_I \text{ i } M_{\partial} = P_{\partial}/\omega_I
$$

Або

$$
M_{\text{em}} = \frac{mUE_o}{\omega_1 x_d} \sin \theta + \frac{mU^2}{2\omega_1} \left(\frac{1}{x_q} - \frac{1}{x_d}\right) \sin 2\theta \tag{16.25}
$$

Як видно з виразів (16.21) і (16.25) електромагнітна потужність і електромагнітний момент в явнополюсній синхронній машині залежить не тільки від струму збудження, але і від її параметрів по поздовжній і поперечній осях.

### Контрольні запитання

1. Що таке номінальна зміна напруги при скиданні навантаження і чому при ємнісному навантаженні його величина негативна?

2. Для чого призначена діаграма електромагніторушійних сил?

3. Як розрахувати реактивні параметри синхронного генератора?

4. Які види втрат мають місце в синхронному генераторі?

### Література:

1. Грабко В.В., Розводюк М.П., Левицький С.М., Казак М.О. Г75 Експериментальні дослідження електричних машин. Частина ІV. Синхронні машини. Навчальний посібник. – Вінниця: ВНТУ, 2007. – 197 с.

2. Електричні машини. Навчальний посібник / Г.Г. Півняк, Ф.П. Шкрабець, В.П. Довгань. – Дніпропетровськ: Видавництво Національного гірничого університету, 2003, - 328 с.